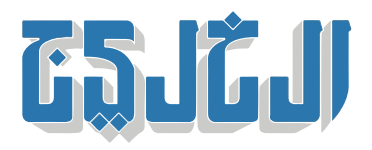

أخبار الدار, أخبار من الإمارات

21 مارس 2022 21:27 مساء

 **خطوات لتمديد أذونات الدخول من الحسابات الشخصية إلترونياً 5**

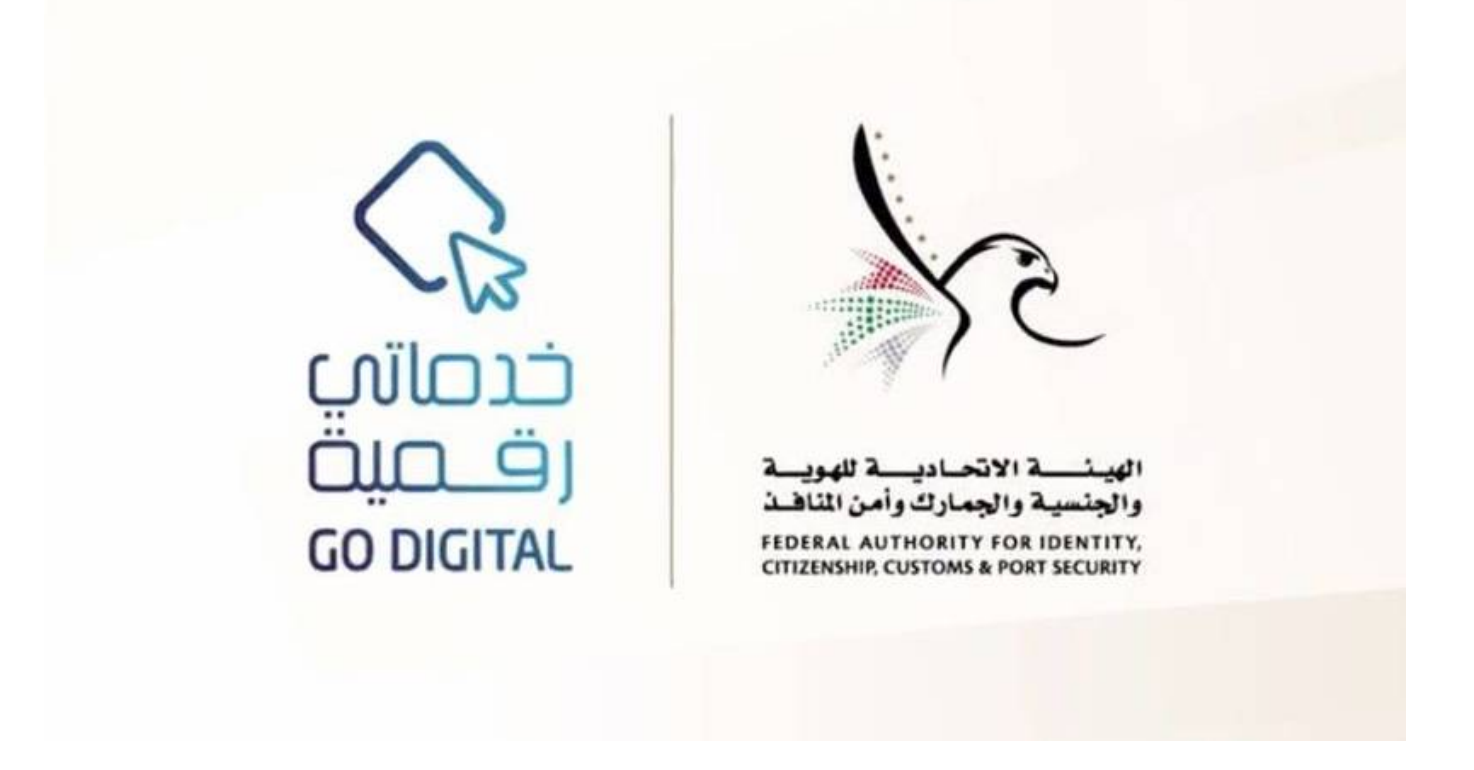

**أبوظب: عماد الدين خليل**

حددت الهيئة الاتحادية للهوية والجنسية والجمارك وأمن المنافذ 5 خطوات لتمديد أذونات الدخول لدولة الإمارات من <u>www.icp.gov.ae</u> خلال الحسابات الشخصية للأفراد أو المؤسسات أو مكاتب الطباعة عبر الموقع الإلكتروني للهيئة .ICP UAE أو التطبيق الذك

وأوضحت الهيئة أن رحلة المتعاملين لتجديد إذن دخول من خلال الحساب الشخص أو حساب المؤسسات تتطلب أولاً الدخول إلى الحساب وإنشاء حساب جديد، وثانياً تقديم طلب تمديد إذن دخول وإرفاق متطلبات الخدمة، وثالثاً دفع الرسوم والضمانات المالية إن وجد ومن ثم إرسال الطلب، ورابعاً يتم استقبال الطلب والتدقيق عليه من قبل موظف .الهيئة، وخامساً استلام الإشعار بالموافقة وطباعة إذن الدخول الإلكتروني في حال الموافقة على الطلب

وأشارت إلى أن تمديد أذونات الدخول من خلال مكاتب الطباعة يتطلب أولاً زيارة أحد مكاتب الطباعة المعتمدة

والمنتشرة في الدولة، وثانياً تقديم طلب تمديد إذن دخول وإرفاق متطلبات الخدمة، وثالثاً دفع الرسوم والضمانات المالية إن وجد، ومن ثم إرسال الطلب، ورابعاً يتم استقبال الطلب والتدقيق عليه من قبل موظف الهيئة، وخامساً .استلام الإشعار بالموافقة وطباعة إذن الدخول الإلكتروني في حال الموافقة على الطلب

ودعت الهيئة كافة المتعاملين من مواطنين ومقيمين في الدولة والزوار إلى الاستفادة من الخدمات الإلكترونية التي وفرتها عبر الموقع الإلكتروني والتطبق الخاص بالهيئة والاستمتاع بالخدمات المتعددة الذكية بكل سهولة ويسر بديلاً .عن زيارة أحد مراكز خدمة المتعاملين التابع للهيئة، الأمر الذي يتطلب وقتاً وجهداً عل المتعاملين

وجددت الهيئة تأكيدها على إعفاء فئة كبار السنّ (70 سنة فما فوق) غير القادرين على الوصول إلى مراكز سعادة المتعاملين من رسوم الخدمة العاجلة، عل أن يثبت ذلك بموجب خلاصة القيد أو جواز السفر أو أية وثيقة أخرى .معتمدة بالدولة تفيد تحديد سن المتعامل

"حقوق النشر محفوظة "لصحيفة الخليج 2024. ©